# Математические методы верификации схем и программ

Лекторы: Захаров Владимир Анатольевич Подымов Владислав Васильевич

e-mail рассказчика:

valdus@yandex.ru

Осень 2018

## Семинар 7

## Spin (обзор средства)

#### Рассматриваемая ЗАДАЧА

Даны

- неформальное описание системы
- содержательное описание требований к системе

Требуется проверить,

удовлетворяет ли система набору требований

Гребования Система

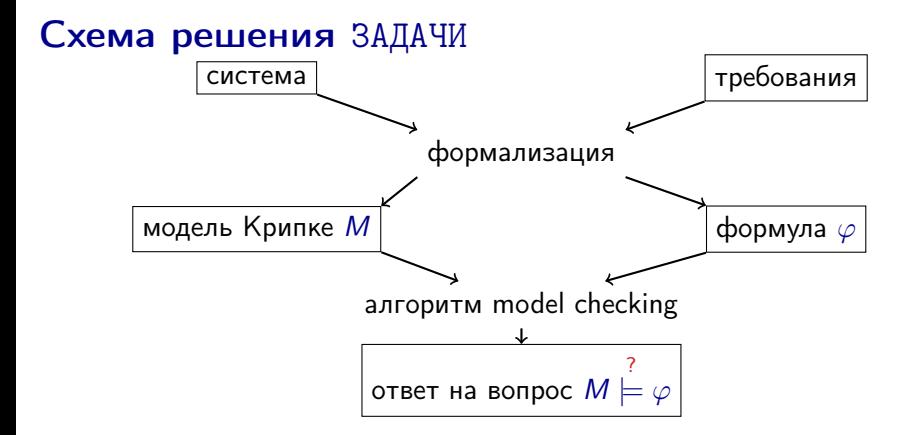

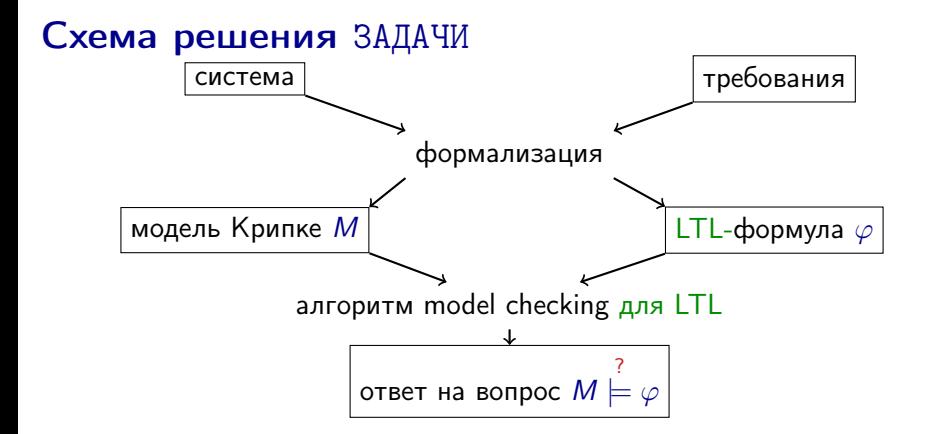

На ближайших семинарах будет рассматриваться логика линейного времени

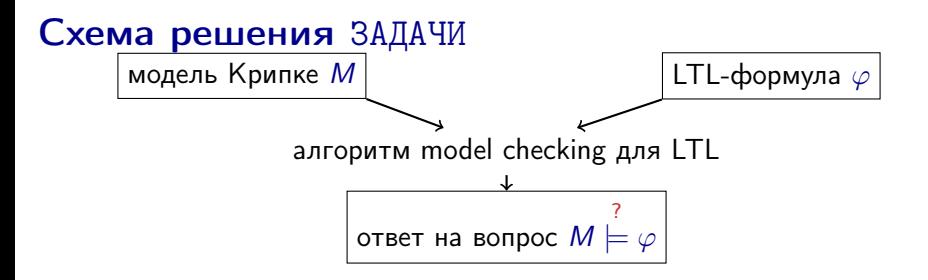

Вам известно (как минимум) два алгоритма проверки LTL-формул:

#### $\blacktriangleright$  табличный алгоритм

- наглядный, хотя и не такой понятный, как для CTL
- лежит в основе всех других алгоритмов
- крайне неэффективный

#### • автоматный алгоритм

- более сложно устроенный
- намного эффективнее табличного  $(?)$

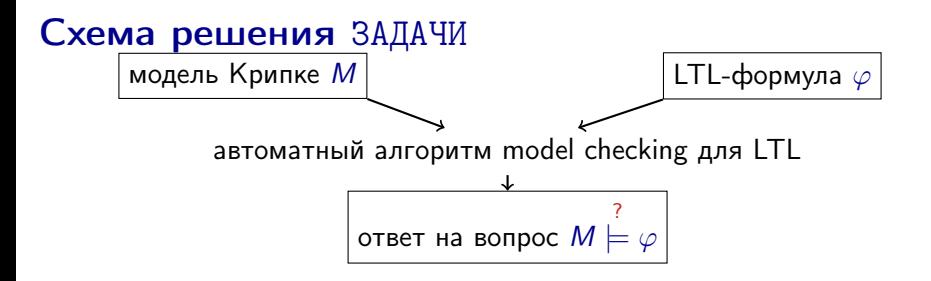

Эффективность автоматного алгоритма model checking для LTL обеспечивается двумя составляющими:

- 1. эффективно работающее представление автоматов Бюхи
- 2. эффективный алгоритм поиска компонент сильной связности, достижимых из входов автомата

В программном средстве LTL-верификации, как правило, эффективно реализована вариация автоматного алгоритма

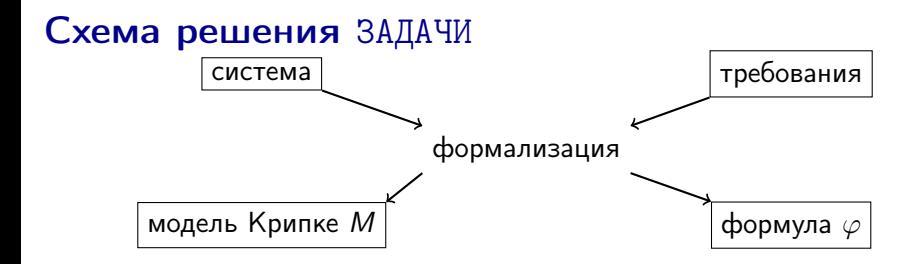

Этап формализации модели и требований по-прежнему остаётся и мало чем отличается от того, что происходило на семинарах, посвящённых CTL

## Схема решения ЗАДАЧИ

Вот список программных средств, способных проверять выполнимость LTL-формул в каких-то моделях:

(на случай если захотите их использовать)

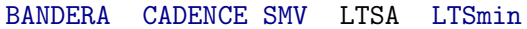

**NuSMV** PAT ProB<sub>SAL</sub>

SATMC **SPTN**  $Spot \dots$ 

**Disclaimer:** список неполный, и я не знаю большинства этих средств;

информация взята из соответствующей страницы в википедии

Некоторые из этих средств работают и с CTL

В курсе сосредоточим внимание на средстве Spin:

- оно открытое и бесплатное
- оно довольно популярно
- его язык (Promela: Process meta language) достаточно прост для понимания

(и намного более приятен, чем язык NuSMV)

## (S) Hello, World!

```
bool b;
 \overline{2}\overline{\overline{3}}active proctype P() {
 4
        do
 5
      :: b = !b;
 6
        od
 \frac{1}{2}9
    |ltl f1 \{[] \text{ <} b\}10 ltl f2 {<>[]b}
```
На этом примере можно разобрать основы того,

- $\blacktriangleright$  как описывать модели Крипке на языке Promela
- $\blacktriangleright$  как применять средство средство Spin для верификации LTL-формул

Многие конструкции языка Promela схожи с аналогичными конструкциями C/C++ и/или NuSMV и синтаксисом, и семантикой (можно даже особенным образом вставлять в модель C/C++-код, но эти возможности в обзоре не обсуждаются)

```
bool b;
 \overline{2}\overline{\overline{3}}active proctype P() {
 4
        do
 5
      : b = !b;6
        od
 \frac{1}{8}}
 9
    |ltl f1 \{||\!\!\mathsf{<} b\}\10 ltl f2 {<>[]b}
```
В примере *объявлена* одна *глобальная переменная* b типа bool

Эта переменная

- может принимать два значения:
	- 0 и 1, они же false и true соответственно
- инициализируется значением 0

```
\frac{2}{3}active proctype P() {
 \mathcal{A}do
\begin{bmatrix} 5 \\ 6 \\ 7 \\ 8 \end{bmatrix}; b = !b;
 9 | ltl f1 \{[] \leq b\}10 ltl f2 {<>[]b}
```
В примере описан один тип процесса P  $\int$  класс/функция в  $C/C++$ ,  $\sim$ модуль в NuSMV

Описание типа процесса имеет следующий вид: proctype  $mun\_npoyecca$  (параметры)  ${meao\_npoyecca}$ 

```
\overline{2}3
   active proctype P() \{4
       do
 5
      : b = !b;6
      od
 \overline{7}8
Qltl fl \{[] \le b\}10
   |ltl f2 {<>|]b}
```
На каждом шаге выполнения Promela-системы:

- запущено произвольное число процессов описанных типов
- <sup>I</sup> в каждом процессе определена текущая команда тела эта команда может выполниться во время перехода
- совокупное состояние системы (состояние модели Крипке)  $=$  совокупность значений переменных (состояние данных) + совокупность текущих команд запущенных процессов

(состояние управления)

```
bool b:
 \overline{2}3
    active proctype P() {
 \Deltado
 5
      : b = !b;6
        od
 \begin{array}{c} 7 \\ 8 \end{array}9
    |ltl f1 \{[] \ll b\}10 ltl f2 {<>[]b}
```
Ключевое слово active перед типом процесса означает, что в начале работы запускается один процесс этого типа

Состояние управления процесса после запуска = первая команда тела его типа

В этом примере на каждом шаге выполнения системы текущая команда = весь цикл

(о том, почему это так, рассказывается позже)

```
\overline{2}3
    active proctype P() \{\Deltado
 5
      : b = !b;6
       od
 \frac{1}{2}}
 9
    ltl f1 {[]<>b}
10 ltl f2 {<>[]b}
```
Модель Крипке для этого примера имеет два состояния, среди которых ровно одно начальное:

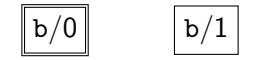

(cостояния управления процессов в иллюстрациях опускаются)

# (S) Модель Крипке: переходы

```
\overline{2}\overline{\overline{3}}active proctype P() {
 4
       ∥ do
 \frac{5}{6}:: b = !b;l od
 \frac{1}{8}9 ltl f1 {[] <> b}
10 ltl f2 {<>[]b}
```
Если в системе запущен один процесс, то он выполняется последовательно *обычным образом (примерно как в С)* 

Единственный процесс, запущенный в примере,

- **выполняет безусловный бесконечный цикл do-od**
- на каждом витке цикла выполняет *присваивание* значения !b в переменную b
- <sup>I</sup> выполняет ровно один виток цикла на каждом переходе

## (S) Модель Крипке: переходы

```
bool b;
 ı
 \overline{2}\overline{3}active proctype P() {
 \overline{4}do
 5
        : b = !b;\overline{6}od
 \frac{1}{2}}
 9
    ltl f1 {[]<>b}
10 ltl f2 {<>[]b}
```
Модель Крипке для этого примера выглядит так:

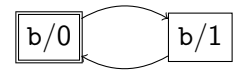

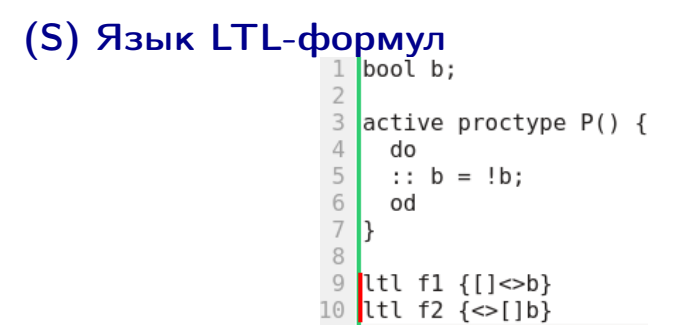

Описание системы включает в себя список проверяемых I TI-свойств

Описание свойства располагается вне тел всех процессов и выглядит так:

- $\triangleright$  1t1 имя\_свойства { тело\_свойства } для именованных свойств
- $\triangleright$  1t1 { meno\_ceoйства } для безымянных свойств
	- безымянное свойство рекомендуется использовать только в том случае, если оно одно во всей системе

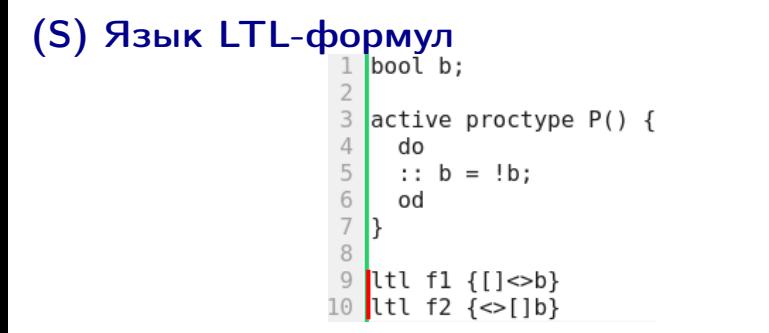

БНФ, описывающая синтаксис тел LTL-свойств  $(\varphi)$ :  $\varphi$ ::=булево\_выражение |  $\varphi$  &&  $\varphi$  | " $\varphi$  ||  $\varphi$ " | ! $\varphi$  |  $\varphi \rightarrow \varphi$  |  $\varphi$  implies  $\varphi$  |  $\varphi \iff \varphi$  |  $\varphi$  equivalent  $\varphi$ []  $\varphi$  | always  $\varphi$  | <>  $\varphi$  | eventually  $\varphi$  |  $\varphi \cup \varphi \mid \varphi \text{ until } \varphi$ 

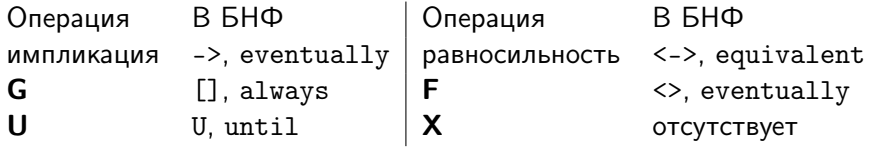

## Использование средства Spin

Способ 1: консоль Linux

1. По исходному тексту модели получить исполняемый файл верификатора

```
> ls
helloworld.pml
> spin -a helloworld.pml
ltl f1: [] (\infty (b))ltl f2: \diamond (1 | (b))the model contains 2 never claims: f2, f1
 only one claim is used in a verification run
choose which one with ./pan -a -N name (defaults to -N f1)
  or use e.g.: spin -search -ltl f1 helloworld.pml
>1shelloworld.pml pan.b pan.c pan.h pan.m pan.p pan.t spin_nvr.tmp
> gcc -o pan pan.c
helloworld.pml pan pan.b pan.c pan.h pan.m pan.p pan.t spin nvr.tmp
```
#### Использование средства Spin

Способ 1: консоль Linux

2а. Запустить верификатор с флагом "проверь это свойство" и убедиться, что свойство выполнено

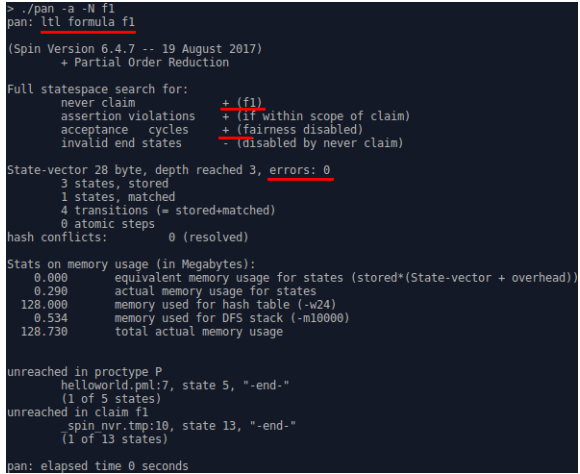

#### Использование средства Spin

Способ 1: консоль Linux

2б. Запустить верификатор с флагом "проверь это свойство" и убедиться, что свойство не выполнено

```
> ./pan -a -N f2
                                                    сть бесконечный цикл<br>провергающий свойств
pan: ltl formula f2
pan:1: acceptance cycle (at depth 0)
pan: wrote helloworld.pml.trail.
                                                             для которой свойство не вып
(Spin Version 6.4.7 - 19 August 2017)
Warning: Search not completed
          + Partial Order Reduction
Full statespace search for:
                                       + (f2)never claim
         never claim<br>acception violations + (if within scope of claim)<br>acceptance cycles + (fairness disabled)<br>invalid end states - (disabled by never claim)
State-vector 28 byte, depth reached 3, errors: 1 - HTO-TO He ВЫПОЛНЕНО
          2 states, stored (3 visited)
          1 states, matched
          4 transitions (= visited+matched)
          0 atomic steps
hash conflicts: `
                             0 (resolved)
Stats on memory usage (in Megabytes):
                    equivalent memory usage for states (stored*(State-vector + overhead))
     0.000 \sim0.230 actual memory usage for states<br>128.000 memory usage for states<br>128.000 memory usage for hash table (-w24)<br>128.730 total actual memory usage
pan: elapsed time 0 seconds
```
## Использование средства Spin Cnoco<sub>6</sub> 2: GUI ispin

ispin - это графическая оболочка от разработчиков Spin, написанная на tcl/tk

## > ./iSpin/ispin.tcl

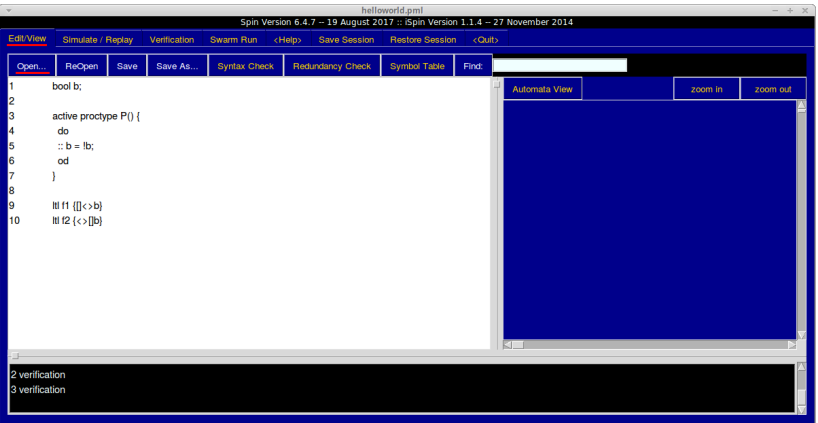

## Использование средства Spin Cnoco<sub>6</sub> 2: GUI ispin

ispin - это графическая оболочка от разработчиков Spin, написанная на tcl/tk

## > ./iSpin/ispin.tcl

![](_page_23_Picture_14.jpeg)

## Использование средства Spin Способ 3: GUI jspin

jspin — это сторонняя графическая оболочка, написанная на Java

![](_page_24_Picture_18.jpeg)

![](_page_24_Picture_3.jpeg)

## Использование средства Spin Способ 3: GUI jspin

jspin — это сторонняя графическая оболочка, написанная на Java

![](_page_25_Picture_16.jpeg)

## (S) Простые типы данных

Многие типы данных Promela похожи на типы данных С.

- $\triangleright$  bool: значения 0 и 1, они же false и true
- $\triangleright$  bit: синоним bool
- $\triangleright$  byte: значения целые числа от 0 до 255
- short: значения целые числа от  $-2^{15} 1$  до  $2^{15} 1$
- $\triangleright$  int: значения целые числа от  $-2^{31} 1$  до  $2^{31} 1$
- unsigned: беззнаковые числа, хранящиеся в заданном числе бит, явно указываемом при объявлении
	- $\triangleright$  unsigned  $x : 5$ ;  $\multimap$  объявление беззнакового пятибитового числа х с начальным значением 2

Переменные всех этих типов по умолчанию инициализируются значением 0

Инициализация не по умолчанию выглядит так же, как в С.

тип переменная = значение;

## (S) Непростые типы данных

Одномерные массивы определяются так же, как в С. с поправкой на инициализацию:

- byte  $x[4]$ ; одномерный массив х из 4-х элементов типа byte, каждый из которых инициализируется значением 0
- byte  $x[4] = 1$ ; то же самое, но каждый элемент инициализируется значением 1

Структуры определяются при помощи ключевого слова typedef, аналогичного слову struct языка С.

- riangleright vector typedef T {bool a; int b; }; тип T с полями a, b
- $\triangleright$  typedef onedim {bool a[4];}; "костыль", позволяющий определять многомерные массивы

Доступ к элементам массивов и полям структур осуществляется так же, как в С.

onedim  $x[3]$ ;

```
. . .
x[0].a[2] = true:
```
## (S) Непростые типы данных

mtype — особый тип, аналогичный перечислению епит в С с некоторыми поправками:

- mtype это имя типа, и такой тип всегда один
- $\triangleright$  объявление: mtype = { $u$ мя1, ...,  $u$ мяN};
- объявлений может быть несколько, и все имена "сливаются" в один тип mtype
- начальное значение переменной этого типа  $-$  0, и это значение отличается от всех имён

 $Pemapka: "mtype" = "message type";$  изначальное назначение типа mtype перечисление типов сообщений в каналах связи между процессами; но mtype можно использовать и в других целях, а о каналах будет рассказано дальше Пример:

$$
mtype = \{A, B, C\};
$$

$$
mtype = \{D, E, F\};
$$

$$
mtype x = B;
$$

$$
\cdots
$$

$$
x = D;
$$

## (S) Композиция процессов

На каждом шаге выполнения системы текущая команда каждого запущенного процесса может быть:

- активной: процесс может выполнить команду во время перехода (процесс активен)
- **неактивной, или заблокированной: процесс не может** выполнить команду во время перехода (процесс неактивен, заблокирован)

Выполнению активной команды соответствует один или несколько переходов в модели Крипке (команды выполняются недетерминированно)

## (S) Композиция процессов

Система выполняется пошагово согласно семантике чередующихся вычислений:

- <sup>I</sup> недетерминированно выбирается активный процесс, и недетерминированно выполняется его текущая команда
- <sup>I</sup> в модели Крипке для системы содержатся переходы согласно всем возможностям выбора процесса и способа выполнения его команды
- если все процессы неактивны, то по умолчанию в модель Крипке добавляется петля: переход, не изменяющий состояние системы

В особо оговорённых случаях при выполнении перехода могут выбираться несколько процессов, и их команды выполняются одновременно (синхронно)

# (S) Композиция процессов 2<br>
bool b2;<br>
active proctype P() {b1 = !b1;}<br>
5 active proctype Q() {b2 = !b2;}

Модель Крипке для этого примера выглядит так:

$$
\begin{array}{|l|l|}\hline \texttt{b1/0,b2/0} & \texttt{b1/1,b2/0} \\ \hline \downarrow \\ \hline \texttt{b1/0,b2/1} & \texttt{b1/1,b2/1} \\ \hline \end{array}
$$

#### (S) Запуск нескольких одинаковых процессов bool b1;  $\frac{1}{2}$  $\sqrt{\text{active [2] prototype P() } \{b1 = !b1;\}}$

Чтобы запустить несколько процессов одного типа в начале работы системы. достаточно написать "[N]" справа от слова active. где N - то, сколько процессов должно быть запущено

Модель Крипке для этого примера выглядит так:

![](_page_32_Figure_3.jpeg)

## (S) Тело процесса

Тело процесса – это последовательность команд, разделённых символом ":"

Как и в С, каждая команда может быть предварена меткой: метка: команда

Основные команды, использующиеся в теле процесса:

- присваивание
- условная команда (аналогов в  $C$  нет)
- ветвление
- цикл
- $\rightharpoonup$  goto

## (S) Тело процесса: присваивание

Присваивания выглядят примерно так же, как и в С с сильно ограниченным синтаксисом:

> $nep$ еменная $++$ переменная-переменная = выражение

Присваивание всегда активно

Выполнение присваивания выглядит так:

- переменная изменяется заданным образом (увеличивается на 1; уменьшается на 1; в неё записывается значение выражения)
- управление передаётся следующей команде последовательности

## (S) Выражения

В выражениях используются переменные, константы (целые числа, true, false, имена перечисления) и многие операции, аналогичные операциям языка С, например:

- арифметические операции:  $+, -, *, /$
- побитовые операции: <<, >>, ~, &, -, |
- арифметические отношения: <, >, <=, >=, ==, !=
- логические операции: !, &&, ||
- тернарный оператор: ->:
- ("->" вместо "?")
- операция индексирования массива: []
- оператор доступа к полям структур: .

## (S) Тело процесса: условная команда

Условной командой является любое булево выражение

Условная команда активна ⇔ значение выражения равно true

Выполнение условной команды выглядит так:

- переменные не изменяются
- управление передаётся следующей команде последовательности

#### (S) Тело процесса: ветвление if

: непустая\_последовательность\_команд

:: непустая\_последовательность\_команд  $f_i$ 

Альтернатива — это непустая последовательность команд, располагающаяся после "::"

Голова альтернативы - это

. . .

первая команда последовательности

Альтернатива активна ⇔ активна её голова

Ветвление активно ⇔ активна хотя бы одна его альтернатива

Выполнение ветвления выглядит так:

- недетерминированно выбирается одна из активных альтернатив
- ветвление заменяется на выбранную альтернативу
- выполняется голова выбранной альтернативы

#### (S) Тело процесса: ветвление if

. . .

- :: непустая\_последовательность\_команд
- :: непустая\_последовательность\_команд  $f_i$

else - специальная условная команда:

- её можно написать только в голове не более чем одной альтернативы ветвления
- $\blacktriangleright$  команда else активна  $\Leftrightarrow$

все остальные альтернативы неактивны

Вместо разделителя команд "; " можно писать синоним "->". повышающий наглядность записи альтернатив

## (S) Тело процесса: ветвление

```
\frac{1}{2} byte i;
 3 active proctype P() {
       L1: if\overline{4}\overline{5}: i < 1 \rightarrow i = i + 2;6
            : i < 2 \rightarrow i++;\overline{7}: else -> i = 0;
 8
            fi;
 \overline{9}goto L1
10 }
```
Модель Крипке для этого примера выглядит так:

![](_page_39_Figure_3.jpeg)

#### (S) Тело процесса: цикл do :: непустая\_последовательность\_команд . . .

:: непустая\_последовательность\_команд  $\overline{d}$ 

Команда цикла работает почти так же, как и команда ветвления

Единственное отличие: после выполнения альтернативы управление не передаётся следующей команде, а возвращается в начало цикла

Ключевое слово <u>break</u> — это всегда активная команда, не изменяющая данных и принудительно передающая управление команде, следующей за циклом, ближайшим по вложенности

## (S) Тело процесса: цикл

![](_page_41_Figure_1.jpeg)

Модель Крипке для этого примера выглядит так:

![](_page_41_Figure_3.jpeg)

## (S) Каналы связи

chan канал =  $\left[\ddot{e}_{MKO}C_{mb}\right]$  of  $\{mu\}$ ;

Там же, где объявляются глобальные переменные, можно объявлять и каналы связи двух видов:

- $\triangleright$  синхронные (*ёмкость* == 0)
- $\blacktriangleright$  асинхронные (ёмкость > 0)

Через каналы пересылаются сообщения: значения заданного типа

В канале содержится очередь,

вмещающая столько сообщений, какова *ёмкость* канала

Специальными командами можно:

- <sup>I</sup> послать сообщение в канал: добавить в очередь
- принять сообщение из канала: извлечь из очереди сообщение, посланное раньше остальных, и по необходимости сохранить это сообщение в переменную

## (S) Каналы связи (асинхронные) chan  $\kappa a \mu a \lambda = \lceil \tilde{e} \mu \kappa o \cosh \lceil \ln \lceil \frac{\kappa}{2} \rceil$  $(\ddot{e}_{MKOCmb} > 0)$

Команда посылки сообщения, равного значению выражения, в канал:

канал! выражение

Команда активна ⇔ размер очереди канала меньше его ёмкости

Выполнение команды выглядит так:

- значение выражения добавляется в очередь канала
- управление передаётся следующей команде

## (S) Каналы связи (асинхронные) chan  $\kappa a \mu a \lambda = \lceil \tilde{e} \mu \kappa o \cosh \lceil \ln \lceil \frac{\kappa}{2} \rceil$  $(\ddot{e}_{MKOCmb} > 0)$

Команда приёма сообшения. равного значению выражения, из канала: канал? выражение

Команда активна ⇔ очередь канала непуста и сообщение, посланное в канал раньше остальных, равно значению выражения

Выполнение команды выглядит так:

- значения переменных не изменяются
- управление передаётся следующей команде

## (S) Каналы связи (асинхронные) chan  $\kappa a \mu a \lambda = \lceil \tilde{e} \mu \kappa o \cosh \lceil \ln \lceil \frac{\kappa}{2} \rceil$  $(\ddot{e}_{MKOCmb} > 0)$

Команда приёма произвольного сообщения из канала с сохранением его в переменную:

канал? переменная

Команда активна ⇔ очередь канала непуста

Выполнение команды выглядит так:

- сообщение, посланное в канал раньше остальных, удаляется из канала и присваивается переменной
- управление передаётся следующей команде

# (S) Каналы связи (асинхронные)

```
byte x:
\frac{2}{3}4
  active proctype P() \{c!1; c!2; c!3;\}5 active proctype Q() \{c?1; c?x; c?2;\}
```
Модель Крипке для этого примера выглядит так:

![](_page_46_Figure_3.jpeg)

## (S) Каналы связи (синхронные)

chan  $\kappa a \mu a \lambda = \lceil 0 \rceil$  of  $\{m \mu \}$ ;

Команда посылки сообщения,

равного значению выражения, в канал:

канал! выражение

Команда активна ⇔ среди текущих команд других процессов содержится одна из команд приёма

- канал? переменная
- $\triangleright$  канал? другое выражение, причём значения выражения и другого выражения равны

Обозначенные команды приёма (соответствующие посылке) также считаются активными

## (S) Каналы связи (синхронные)

chan  $\kappa a \mu a \lambda = [0]$  of  $\{m u \}$ ;

Команда посылки сообщения,

равного значению выражения , в канал :

канал !выражение

Выполнение команды посылки выглядит так:

- <sup>I</sup> недетерминированно выбирается процессов с приёмом, соответствующим посылке
- <sup>I</sup> в процессе с посылкой и выбранном процессе с приёмом управление передаётся следующим командам
- $\triangleright$  если выбран процесс с приёмом в *переменную*, то в переменную записывается значение выражения

## (S) Каналы связи (синхронные)

```
chan c = \lceil 0 \rceil of \{byte\};1\frac{2}{3}byte x;
4 active proctype P() \{c!1; c!2; c!3; \}5
  active proctype Q() \{c?1; c?x; c?2;\}
```
Модель Крипке для этого примера выглядит так:

![](_page_49_Figure_3.jpeg)

## (S) Команда запуска процесса

Специальной командой можно запускать новые процессы при выполнении системы:

run mun *npouecca* (аргументы)

Эта команда всегда активна

Выполнение команды выглядит так:

- в системе запускается процесс указанного типа
- управление передаётся следующей команде

В описании типа процесса могут содержаться параметры:

- параметры это список объявлений, разделённых ":"
- $\triangleright$  объявление :: = тип список имён через запятую

Параметры запускаемого процесса и аргументы в описании процесса работают так же, как и передача аргументов по значению при вызове функции в  $C/C++$ 

## (S) Команда запуска процесса

![](_page_51_Figure_1.jpeg)

Модель Крипке для этого примера выглядит так:

![](_page_51_Figure_3.jpeg)

## (S) Неделимые последовательности команд

Иногда при описании системы параллельно работающих процессов возникает необходимость указать, что несколько команд процесса выполняются неделимо: так, чтобы между выполнением этих команд ни один другой запущенный процесс не мог выполнить свою команду

#### Например:

- $\triangleright$  если назначение процесса Р в последнем примере инициализация системы с двумя немного отличающимися процессами типа Q, то хотелось бы, чтобы первый запущенный процесс типа Q до выполнения своего первого действия подождал, пока запустится второй процесс типа Q
- в протоколе доступа в критическую секцию, основанном на семафорах, хотелось бы, чтобы между проверкой значения семафора и его изменением одним процессом другие процессы не могли начать работать с тем же семафором

(S) Неделимые последовательности команд

 $atomic$  {непустая\_последовательность\_команд}

Любую последовательность команд можно "обернуть" скобками с ключевым словом atomic, чтобы сделать её неделимой

Правила выполнения неделимой последовательности команд:

• если

- 1. на предыдущем шаге работы системы выполнена команда процесса р, входящая в неделимую последовательность s, и
- 2. текущая команда процесса  $p$  активна и входит в  $s$ , то при переходе обязательно выбирается процесс р
- в остальных случаях система выполняется по обычным правилам

Ограничение по использованию: средство Spin может работать некорректно, если в какой-либо неделимой последовательности системы содержится цикл

# (S) Неделимые последовательности команд

```
123456proctype Q(\text{byte a}) \{i = a_j\}active proctype P() {
       atomic{
\frac{7}{8}runQ(1);
          run Q(2);
\overline{9}10
```
Модель Крипке для этого примера выглядит так:

![](_page_54_Figure_3.jpeg)

## (S) Локальные переменные

В начале тела процесса можно объявлять локальные переменные так же, как вне тел всех процессов объявляются глобальные

Локальные переменные создаются и инициализируются для каждого процесса в момент его запуска, и исчезают из системы, когда исчезает процесс

Объявление локальной переменной не является командой

Если в системе запущен ровно один процесс заданного типа Р, то доступ извне к его локальным переменной х и метке L осуществляется так: P:x, POL

В частности, такие выражения можно использовать в LTL-свойствах ("PCL" = булево выражение "управление процесса Р находится у метки L")

(доступ к локальным переменным и меткам процесса, если запущено много процессов одного типа, менее тривиален читайте документацию)

## (S) Пример для размышлений

```
bool near, dead, hunted;
mtype = {ping};chan c = [0] of {mtype};active proctype mosquito() {
  do
  :: !near && !dead -> near = true; c!ping;
  :: near && !hunted && !dead -> near = false;
  od
}
active proctype bird() {
  do
  :: c?ping -> hunted = true;
  :: atomic{hunted && near -> dead = true; hunted = false;}
  :: hunted && !near -> hunted = false;
  od
}
ltl f1 \{\langle \rangle(near && \langle \rangle dead)}
1tl f2 \{[](near -> \langle> dead)}
1tl f3 \{\lceil\right](hunted -> <> dead)}
```
Что здесь происходит, и какие свойства выполнены?